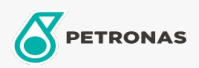

Graxa

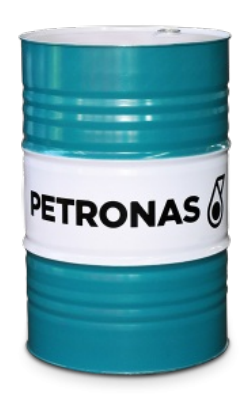

## PETRONAS TUTELA JOTA CA

## Faixa:

Longa descrição: PETRONAS Tutela JOTA CA é uma graxa de lítio de cor vermelha, de fibra média, contendo propriedades que lhe asseguram estabilidade mecânica e química, mesmo após longa exposição às intensas cargas mecânicas e desgaste térmicos. É um produto resistente à água de modo que podem ser usadas em condições de umidade ou em contato direto com água.

A Folha de dados do produto

Índice de viscosidade: NLGI 0

Aplicação (s) - para páginas de consumidores: Tratores e Colheitadeiras, Equipamentos de Construção e Mineração